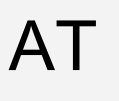

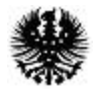

## **REGIÃO AUTÓNOMA DOS AÇORES**

SECRETARIA REGIONAL DOS TRANSPORTES E OBRAS PÚBLICAS DIREÇÃO REGIONAL DOS TRANSPORTES SERVIÇO COORDENADOR DOS TRANSPORTES TERRESTRES

## **LICENCIAMENTO DE VEÍCULO - ATIVIDADES DE TRANSPORTES TERRESTRES**

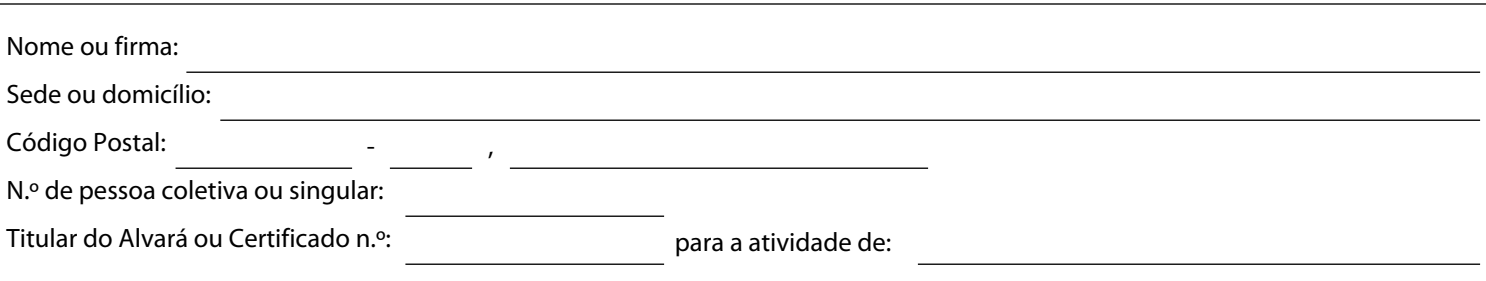

Vem requerer:

O licenciamento do veículo de matrícula , cujo certificado de matrícula ou livrete e título de registo de propriedade, seguro e ficha de inspeção (se legalmente abrangido), anexa em cópia.

 $\Box$  O cancelamento do licenciamento do veículo de matrícula anexando a licença correspondente. , licença n.º: ,

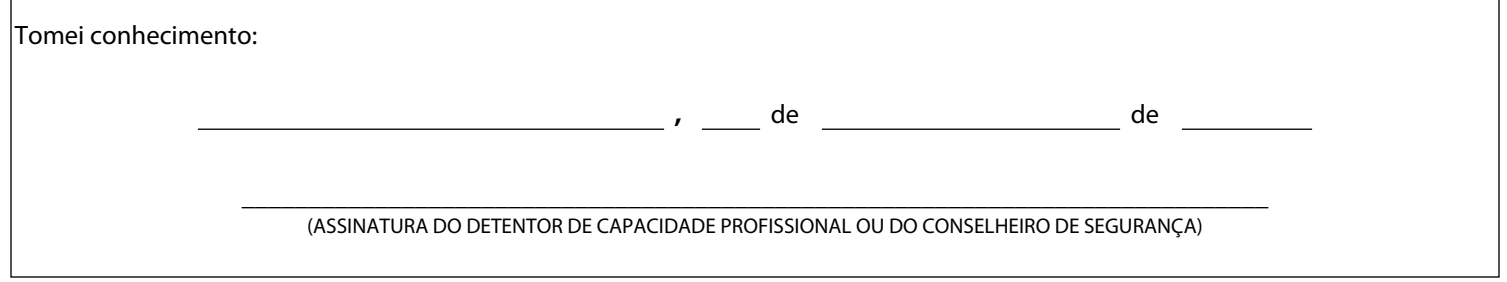

**,** de de \_\_\_\_\_\_\_\_\_\_\_\_\_\_\_\_\_\_\_\_\_\_\_\_\_\_\_\_\_\_\_\_\_\_\_\_\_\_\_\_\_\_\_\_\_\_\_\_\_\_\_\_\_\_\_\_\_\_\_\_\_\_\_\_\_\_\_\_\_\_\_\_\_\_\_\_\_ (ASSINATURA CONFORME DOCUMENTO DE IDENTIFICAÇÃO)  **DATA E ASSINATURA DO REQUERENTE**